# Solving PDEs using the finite element method with the Matlab PDE Toolbox September 30 - October 11, 2019

Jing-Rebecca Li<sup>a</sup>

a INRIA Saclay, Equipe DEFI, CMAP, Ecole Polytechnique, Route de Saclay, 91128 Palaiseau Cedex, France

## 1. Classification of second order partial differential equations

Consider the following partial differential equation (PDE)

<span id="page-0-0"></span>
$$
\sum_{i=1}^{n} \sum_{j=1}^{n} k_{ij} \frac{\partial^2 u}{\partial x_i \partial x_j} + \sum_{i}^{n} h_i \frac{\partial u}{\partial x_i} + l u + r = 0,
$$
\n(1)

where the coefficients  $k_{ij}$ ,  $h_i$ ,  $l$ ,  $r$  are functions of  $\mathbf{x} = \{x_1, x_2, \cdots, x_n\}$ ,  $u = u(x_1, x_2, \cdots, x_n)$ and  $n$  is the number of independent variables.

Put the coefficients  ${k_{ij}}$  into a matrix:

$$
K \equiv \begin{bmatrix} k_{11} \cdots k_{1n} \\ \vdots \ddots \vdots \\ k_{n1} \cdots k_{nn} \end{bmatrix}.
$$

Assume the matrix K is symmetric. If K is not symmetric, then the PDE in Eq. [1](#page-0-0) has to be transformed first to get a symmetric coefficient matrix before classifying the PDE.

The classification of second-order equations in  $n$  variables is the following:

Email address: jingrebecca.li@inria.fr (Jing-Rebecca Li )

- the PDE is *elliptic* if all eigenvalues  $\lambda_1, \dots, \lambda_n$  of K are non-zero and have the same sign.
- $\bullet$  the PDE is *hyperbolic* if all eigenvalues of K are non-zero and have the same sign except for one of the eigenvalues.
- $\bullet$  the PDE is *parabolic* if any of the eigenvalues of K is zero.
- 1.1. Important examples
	- the Laplace PDE :

$$
u_{xx}(x, y, z) + u_{yy}(x, y, z) + u_{zz}(x, y, z) - f(x, y, z) = 0.
$$

 $\bullet\,$  the heat PDE :

$$
u_t(x, y, z, t) - c(u_{xx}(x, y, z) + u_{yy}(x, y, z) + u_{zz}(x, y, z)) - f(x, y, z) = 0.
$$

• heat wave PDE :

$$
u_{tt}(x, y, z, t) - c(u_{xx}(x, y, z) + u_{yy}(x, y, z) + u_{zz}(x, y, z)) - f(x, y, z) = 0.
$$

## 2. Notations for partial differential equations

The Matlab PDE Toolbox can solve a partial differential equation of the form

<span id="page-1-0"></span>
$$
m\frac{\partial^2 u}{\partial t^2} + d\frac{\partial u}{\partial t} - \nabla \cdot (c\nabla u) + au = f.
$$
 (2)

The coefficients m, d, c, a, and f can be functions of location  $(x, y, x)$  and in 3 dimensions,  $z$ ) and they can be functions of the solution  $u$  or its gradient.

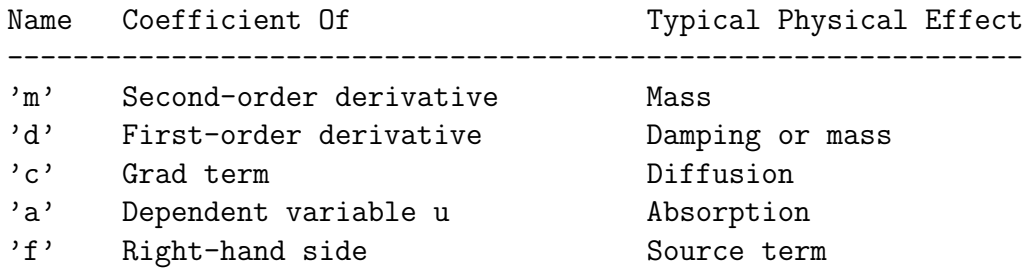

## 2.1. Gradient and Laplacian operators

**Definition 1.** The gradient operator acting on a function  $f(x, y, z)$  produces a vector of functions

$$
\nabla f \equiv \left[ \frac{\partial f}{\partial x}, \frac{\partial f}{\partial y}, \frac{\partial f}{\partial z} \right] \in \mathbb{R}^3.
$$

The above quantity is called the gradient of  $f$ , pronounced "grad  $f$ ".

**Definition 2.** The Laplacian operator acting on  $f(x, y, z)$  produces the function

$$
\nabla \cdot \nabla f \equiv \left[ \frac{\partial^2 f}{\partial x^2} + \frac{\partial^2 f}{\partial y^2} + \frac{\partial^2 f}{\partial z^2} \right] \in \mathbb{R}.
$$

More generally:

$$
\nabla \cdot c \nabla f \equiv \left[ \frac{\partial \left( c \frac{\partial f}{\partial x} \right)}{\partial x} + \frac{\partial \left( c \frac{\partial f}{\partial y} \right)}{\partial y} + \frac{\partial \left( c \frac{\partial f}{\partial z} \right)}{\partial z} + \right] \in \mathbb{R}.
$$

The above quantities are both called the Laplacian of f and c is called the diffusion coefficient.

## 2.2. Domain where the PDE is defined

Typically, the solution  $u(x, y, z, t)$  is not sought everywhere in space, rather, we look for the values of u only on a subset of  $\mathbb{R}^{dim}$ , in other words, only for  $(x, y, z) \in \Omega$ , where  $\Omega$  is a domain in  $\mathbb{R}^{dim}$ . For  $\Omega$  with boundary  $\Gamma = \partial \Omega$ , the PDE in Eq. [2](#page-1-0) needs to be supplemented by boundary conditions on Γ.

#### 2.3. Boundary conditions of the PDE

A very useful set of boundary conditions that the Matlab PDE Toolbox can treat are Neumann boundary conditions of the form:

<span id="page-2-0"></span>
$$
(c\nabla u) \cdot \mathbf{n} + qu = g, \quad (x, y, z) \in \Gamma,
$$
\n<sup>(3)</sup>

where **n** is the <u>unit</u> outward-pointing normal to  $\Omega$ . This means **n** is a vector in  $\mathbb{R}^{dim}$ and it has norm 1.

**Remark 1.** The term Neumann boundary condition means the condition involves the value of the gradient of the solution on the boundary. The term **Dirichlet** boundary condition means that the condition involves the value of the solution itself on the boundary.

**Remark 2.** A boundary condition is given on the boundary for all time that the PDE is defined.

#### 2.4. Initial conditions of the PDE

If  $m \neq 0$ , then Eq. [2](#page-1-0) is the wave equation (you should check first that the coefficients of the PDE give a hyperbolic equation). In this case, there need to be initial conditions of the form:

$$
u(x, y, z, 0) = w(x, y, z),
$$
  
\n
$$
u_t(x, y, z, 0) = v(x, y, z).
$$
\n(4)

<span id="page-3-0"></span>If  $m = 0$  and  $d \neq 0$  then Eq. [2](#page-1-0) is the heat equation, also called the diffusion equation (after you check the coefficients of the PDE gave a parabolic equation). In this case, there need to be initial conditions of the form:

<span id="page-3-1"></span>
$$
u(x, y, z, 0) = w(x, y, z),\tag{5}
$$

to supplement to PDE and the boundary conditions.

**Remark 3.** An initial condition is given on the domain for one point in time (at the initial time).

In summary, when the PDE is defined on a domain  $\Omega$  with the boundary  $\Gamma$ , boundary conditions on  $\Gamma$  need to be imposed, in addition to the PDE. When the PDE has time derivatives, then initial conditions need to be imposed. When there are only first order time derivatives, initial conditions on the value of the solution need to be imposed. When there are second order time derivatives, initial conditions on the value of the solution and the value of the time derivative of the solution need to be imposed.

#### 3. Solving PDEs numerically

- The Matlab PDE Toolbox uses the finite element method (FEM) to discretize in space.
- For time-dependent problems, the PDE is first discretized in space to get a semi-discretized system of equations that has one or more time derivatives.
- The semi-discretized system of equations is solved using one of the ODE solvers available in Matlab.

To explain the FEM, it is easier to look at the PDE without the time derivative terms. So we take Eq. [2](#page-1-0) and remove the terms that have time derivatives to obtain:

<span id="page-4-0"></span>
$$
-\nabla \cdot (c\nabla u) + au = f.
$$
\n(6)

Without time derivatives, the solution of the above equation does not have time dependence, so we call the above PDE a steady-state problem.

We recall the definitions of the gradient of a function  $u$ 

$$
\nabla u \equiv \left(\frac{\partial}{\partial x}, \frac{\partial}{\partial y}, \frac{\partial}{\partial z}\right) u \equiv \left(\frac{\partial u}{\partial x}, \frac{\partial u}{\partial y}, \frac{\partial u}{\partial z}\right)
$$

and the Laplacian operator

$$
-\nabla \cdot (c\nabla u) \equiv -\left(\frac{\partial}{\partial x}, \frac{\partial}{\partial y}, \frac{\partial}{\partial z}\right) \cdot c\left(\frac{\partial u}{\partial x}, \frac{\partial u}{\partial y}, \frac{\partial u}{\partial z}\right)
$$

$$
\equiv -\left(\frac{\partial}{\partial x}\left(c\frac{\partial u}{\partial x}\right) + \frac{\partial}{\partial y}\left(c\frac{\partial u}{\partial y}\right) + \frac{\partial}{\partial z}\left(c\frac{\partial u}{\partial z}\right)\right).
$$

The PDE in Eq. [6](#page-4-0) has second order derivatives in space and it is called the strong formulation.

#### 3.1. Weak formulation of PDE

The FEM does not solve the strong formulation in Eq. [6,](#page-4-0) rather, it solves a weak formulation of the PDE, where the solution  $u$  only needs to have one spatial derivative  $\left(\frac{\partial}{\partial x}, \frac{\partial}{\partial y}, \frac{\partial}{\partial z}\right)$  instead of two  $\left(\frac{\partial^2}{\partial x^2}\right)$  $\frac{\partial^2}{\partial x^2}, \frac{\partial^2}{\partial y^2}$  $\frac{\partial^2}{\partial y^2}$ ,  $\frac{\partial^2}{\partial z^2}$ ). This is done by moving one of the spatial derivatives of  $u$  onto test functions  $v$  using Green's identity.

The weak formulation is obtained in the following way. We take the strong formulation and multiple it by a test function v and integrate over  $\Omega$ .

<span id="page-4-1"></span>
$$
\int_{\Omega} -\nabla \cdot (c\nabla u) v \, d\mathbf{x} + \int_{\Omega} a \, u \, v \, d\mathbf{x} = \int_{\Omega} f \, v \, d\mathbf{x}.\tag{7}
$$

The notation  $d\mathbf{x}$  indicates volume integration in the domain  $\Omega$ . In three dimensions, we would have  $d\mathbf{x} = dx dy dz$ .

Theorem 1. Green's identity relates the following quantities:

<span id="page-4-2"></span>
$$
\int_{\Omega} -\nabla \cdot (c\nabla u) v \, d\mathbf{x} = \int_{\Omega} (c\nabla u) \cdot \nabla v \, d\mathbf{x} - \int_{\partial \Omega} (c\nabla u) \cdot \mathbf{n} \, v \, d\mathbf{s},\tag{8}
$$

where ds indicates surface integration, over the boundary of the domain:  $\Gamma = \partial \Omega$ . This is in contrast to the volume integration indicated by  $d\mathbf{x}$ , over the domain  $\Omega$ .

We replace the first term of Eq. [7](#page-4-1) by the right hand side of Eq. [8](#page-4-2) to obtain :

$$
\int_{\Omega} (c\nabla u) \cdot \nabla v \, d\mathbf{x} - \int_{\partial\Omega} (c\nabla u) \cdot \mathbf{n} \, v \, d\mathbf{s}, + \int_{\Omega} a \, u \, v \, d\mathbf{x} = \int_{\Omega} f \, v \, d\mathbf{x}.
$$
 (9)

Since the solution u must satisfy the boundary conditions in Eq. [3](#page-2-0) we obtain

$$
\int_{\Omega} (c\nabla u) \cdot \nabla v \, d\mathbf{x} - \int_{\partial \Omega} (g - qu) \, v \, d\mathbf{s} + \int_{\Omega} a \, u \, v \, d\mathbf{x} = \int_{\Omega} f \, v \, d\mathbf{x}.
$$
 (10)

Putting all terms containing  $u$  on the left hand side and the other terms on the right hand side :

<span id="page-5-0"></span>
$$
\int_{\Omega} (c\nabla u) \cdot \nabla v \, d\mathbf{x} + \int_{\partial \Omega} q \, u \, v \, d\mathbf{s} + \int_{\Omega} a \, u \, v \, d\mathbf{x} = \int_{\Omega} f \, v \, d\mathbf{x} + \int_{\partial \Omega} g \, v \, d\mathbf{s}.
$$
 (11)

## 3.2. Finite elements

Now it remains to choose functional spaces for  $u$  and  $v$ . The functional spaces are closely related to the discretization of  $\Omega$  into the union of little geometrical pieces called finite elements. The most common finite elements used in practice are triangles in  $\mathbb{R}^2$  and tetrahedra in  $\mathbb{R}^3$ .

The domain  $\Omega$  will be approximated by the union of  $N_T$  elements:

$$
\Omega \approx \mathcal{T}^h \equiv \bigcup_{i=1}^{N_T} T_i,
$$

where  $T_i$  is the *i*th element (each  $T_i$  is triangle in 2 dimensions or tetrahedron in 3 dimensions). The union of the elements is called  $\mathcal{T}^h$ , and it is the finite element mesh for the domain  $\Omega$ . The number h indicates the size of the elements. So it's possible to have several meshes of different sizes, where h and  $N_T$  are different, for  $\Omega$ . The smaller the size of the elements, the more accurate the approximate solution  $u$ .

The nodes or points in the finite element mesh  $\mathcal{T}^h$  is the union of all the vertices in the elements. In 2 dimensions, there are 3 vertices in each element, in 3 dimensions, there are 4 vertices in each element. However, it should be clear that the number of nodes is a lot fewer than  $3N_T$  or  $4N_T$  because the elements touch each other, so the same node can belong to several elements. Let  $v_i^1, v_i^2, v_i^3$  (in 2 dimensions) or  $v_i^1, v_i^2, v_i^3, v_i^4$  (in 3 dimensions) be the vertices of the element  $T_i$ , then the set of nodes is

$$
\{P_1, P_2, \cdots, P_{N_p}\} = \bigcup \{v_i^1, \cdots, v_i^k\}, \quad i = 1 \cdots N_T, \ k = 3 \text{ or } 4.
$$

The number  $N_p$  is the total number of nodes in  $\mathcal{T}^h$ .

## 3.3. More about  $\mathbb{P}_1$  elements

The simplest function space for u and v that we will use is the space  $\mathbb{P}_1$ , which is the space of globally continuous piecewise polynomials of degree 1. This space has a set of basis functions

$$
\phi_j(x, y, z), j = 1 \cdots N_P,
$$

where  $N_p$  is the number of nodes, as explained above.

The basis function  $\phi_i(x, y, z)$  is the linear function in  $x, y, z$  and has the following properties:

<span id="page-6-1"></span>
$$
\phi_j(x, y, z) = \begin{cases} 0 & \text{on } T_i \text{ if } P_j \notin \{v_i^1, \dots, v_i^k\}, \\ a_j^i x + b_j^i y + c_j^i z + d_j^i & \text{on } T_i \text{ if } P_j \in \{v_i^1, \dots, v_i^k\}. \end{cases}
$$
(12)

To obtain the coefficients of the polynomial,  $a_j^i$ ,  $b_j^i$ ,  $c_j^i$ ,  $d_j^i$  on  $T_i$ , the following 4 constraints are imposes on the vertices of  $T_i$ :

<span id="page-6-0"></span>
$$
\phi_j(x, y, z) = \begin{cases} 1 & \text{if } (x, y, z) = P_j \\ 0 & \text{if } (x, y, z) \neq P_j \text{ and } (x, y, z) \in \{v_i^1, \cdots, v_i^k\}. \end{cases}
$$
(13)

In short, to obtain the basis function  $\phi_i(x, y, z)$  we have to find all the triangles  $T_i$ for which  $P_j$  is a vertex and find the coefficients  $a_j^i$ ,  $b_j^i$ ,  $c_j^i$ ,  $d_j^i$  that define  $\phi_j$  on the element  $T_i$  by imposing the constraints in Eq. [13.](#page-6-0) The support of  $\phi_j$  is small, as can be seen in Eq. [12,](#page-6-1)  $\phi_j$  is only non-zero on elements for which  $P_j$  is a vertex. On the vast majority of elements,  $\phi_j$  is identically zero.

The function space with which we will work is the space spanned by the basis functions  $\phi_j$ :

$$
\mathcal{U} = \left\{ f(x, y, z) = \sum_{j=1}^{N_p} f_j \phi_j(x, y, z), \quad f_j \in \mathbb{R} \right\}.
$$

It is an easy exercise to show that for the choice of  $\phi_j$  described above, the coefficient  $f_j$  is just the value of f on the node  $P_j$ :

$$
f(P_j) = f_j.
$$

This is a very useful and convenient property of the choice of the finite element function space we have chosen.

#### 4. Discretization in space

Having described the function space  $\mathcal{U}$ , then we suppose that we seek an approximate solution to the PDE that belongs to this function space. So the approximate solution will have the form

$$
u^{h}(x, y, z) = \sum_{j=1}^{N_{p}} U_{j} \phi_{j}(x, y, z), \quad U_{j} \in \mathbb{R}.
$$
 (14)

The superscript h reminds us of the underlying finite element mesh  $\mathcal{T}^h$  on which the basis functions on defined. To find the approximate solution  $u<sup>h</sup>$  we just need to find the coefficients  $U_j$ . And since  $U_j$  coincides with the value of the function at the node  $P_j$  we obtain at the same time the values of the approximate solution at the finite element mesh nodes.

Now we take Eq. [11](#page-5-0) and plug in the approximate solution  $u^h$ :

$$
\int_{\Omega} \left( c \nabla u^{h} \right) \cdot \nabla v \, d\mathbf{x} + \int_{\partial \Omega} q u^{h} v \, d\mathbf{s} + \int_{\Omega} a u^{h} v \, d\mathbf{x} = \int_{\Omega} f v \, d\mathbf{x} + \int_{\partial \Omega} g v \, d\mathbf{s} \tag{15}
$$

to get

$$
\sum_{j=1}^{N_p} U_j \int_{\Omega} (c \nabla \phi_j) \cdot \nabla v \, d\mathbf{x} + \sum_{j=1}^{N_p} U_j \int_{\partial \Omega} q \, \phi_j \, v \, d\mathbf{x} + \sum_{j=1}^{N_p} U_j \int_{\Omega} a \, \phi_j \, v \, d\mathbf{x} = \int_{\Omega} f \, v \, d\mathbf{x} + \int_{\partial \Omega} g \, v \, d\mathbf{x}.
$$
 (16)

The above is a constraint the approximate solution must satisfy. Since there are  $N_p$ unknown coefficients, we need  $N_p$  constraint equations. These equations come from choosing v to be each of the basis functions  $\phi_i$ ,  $i = 1 \cdots N_p$ . The  $N_p$  constraint equations are:

<span id="page-7-0"></span>
$$
\sum_{j=1}^{N_p} U_j \int_{\Omega} (c \nabla \phi_j) \cdot \nabla \phi_i \, d\mathbf{x} + \sum_{j=1}^{N_p} U_j \int_{\partial \Omega} q \, \phi_j \, \phi_i \, d\mathbf{s} + \sum_{j=1}^{N_p} U_j \int_{\Omega} a \, \phi_j \, \phi_i \, d\mathbf{x} = \int_{\Omega} f \, \phi_i \, d\mathbf{x} + \int_{\partial \Omega} g \, \phi_i \, d\mathbf{s}.
$$
 (17)

Hence, we have  $N_p$  unknowns and  $N_p$  equations above, which will give a unique solution  $U_1, \cdots, U_{N_p}$ .

We now proceed to write Eq. [17](#page-7-0) in matrix form by defining the following finite element matrices and vectors:

$$
K_{ij} \equiv \int_{\Omega} (c\nabla \phi_j) \cdot \nabla \phi_i \, d\mathbf{x}, \quad i = 1, \cdots, N_p, \, j = 1, \cdots, N_p,\tag{18}
$$

$$
Q_{ij} \equiv \int_{\partial\Omega} q \phi_j \phi_i \, d\mathbf{s}, \qquad i = 1, \cdots, N_p, j = 1, \cdots, N_p,
$$
 (19)

$$
A_{ij} \equiv \int_{\Omega} a \, \phi_j \, \phi_i \, d\mathbf{x}, \qquad i = 1, \cdots, N_p, \, j = 1, \cdots, N_p, \qquad (20)
$$

$$
F_i \equiv \int_{\Omega} f \phi_i \, d\mathbf{x}, \qquad i = 1, \cdots, N_p,
$$
\n(21)

$$
G_i \equiv \int_{\partial \Omega} g \, \phi_i \, d\mathbf{s}, \qquad i = 1, \cdots, N_p. \tag{22}
$$

The matrix  $K$  is called the stiffness matrix,  $A$  and  $Q$  are matrices,  $F$  and  $G$  are colume vectors of length  $N_p$ . The matrix form of Eq. [17](#page-7-0) is then :

<span id="page-8-0"></span>
$$
KU + AU + QU = F + G, \quad U = \begin{bmatrix} U_1 \\ \vdots \\ U_{N_p} \end{bmatrix}.
$$
 (23)

The function  $u^h$  is an approximate solution to the steady-state PDE that we started with in this section, Eq. [6.](#page-4-0)

## 5. Time stepping of FEM matrix equations using ODE solvers

Now we go back to the PDE in Eq. [2](#page-1-0) that has has time derivative terms. We make a slight change to the form of the approximate solution  $u^h$ , instead of  $U_j$  being constants (numbers), we make  $U_j$  functions of time:

$$
u^{h}(x, y, z, t) = \sum_{j=1}^{N_{p}} U_{j}(t) \phi_{j}(x, y, z).
$$
 (24)

We will assume that  $U_i(t)$  has two continuous time derivatives if  $m \neq 0$  and  $d = 0$ (the wave equation) and it has one continuous derivative in time if  $m = 0$  and  $d \neq 0$ . This just means that the time derivatives make sense in the formulation in Eq. [2.](#page-1-0) Since  $\phi_i(x, y, z)$  does not have any dependence on time, then much of the derivation of Eq. [23](#page-8-0) can be reused.

#### 5.1. Wave PDE: second order ODE in time

For the wave equation  $(m \neq 0, d = 0)$  we have the following time-dependent matrix equations :

$$
M\frac{\partial^2 U}{\partial t^2} + KU + AU + QU = F + G, \quad U = \begin{bmatrix} U_1 \\ \vdots \\ U_{N_p} \end{bmatrix},
$$
 (25)

where

$$
M_{ij} \equiv \int_{\Omega} m \, \phi_j \, \phi_i \, d\mathbf{x}, \quad i = 1, \cdots, N_p, \ j = 1, \cdots, N_p.
$$
 (26)

## 5.2. Heat equation: first order ODE in time

For the heat or diffusion equation  $(m = 0, d \neq 0)$  we have the following timedependent matrix equations :

<span id="page-9-0"></span>
$$
M\frac{\partial U}{\partial t} + KU + AU + QU = F + G, \quad U = \begin{bmatrix} U_1 \\ \vdots \\ U_{N_p} \end{bmatrix},
$$
 (27)

where

<span id="page-9-1"></span>
$$
M_{ij} \equiv \int_{\Omega} d\,\phi_j \,\phi_i \,d\mathbf{x}, \quad i = 1, \cdots, N_p, \ j = 1, \cdots, N_p. \tag{28}
$$

The matrix M is called the mass matrix.

#### 5.3. Calling a Matlab ODE solver with initial conditions

The Matlab ODE solver routines can be used to solve Eq. [27](#page-9-0) or Eq. [28](#page-9-1) to obtain approximations to  $U_j(t)$ ,  $j = 1, \dots N_p$ . The initial conditions to be passed into the ODE solvers will come from Eq. [4](#page-3-0) or Eq. [5.](#page-3-1) For the wave equation, the initial conditions are :

$$
U_j(0) = w(P_j), \frac{\partial U_j}{\partial t}(0) = v(P_j), \quad j = 1, \cdots, N_p.
$$

For the heat equation, the initial conditions are :

$$
U_j(0) = w(P_j), \quad j = 1, \cdots, N_p.
$$

## 6. Analytical solutions of PDEs

### 6.1. Fundamental solutions

Fundamental solutions solve the PDE in free space ( $\mathbb{R}^{dim}$ ) with the  $\delta$  function initial condition. They can be used to generate solutions for arbitray initial conditions and forcing terms in forms of convolutions.

**Definition 3.** A convolution of two function f and g is the function (of  $x$ ):

$$
f \star g(\mathbf{x}) \equiv \int_{\mathbb{R}^{dim}} f(\mathbf{y}) g(\mathbf{x} - \mathbf{y}) d\mathbf{y}.
$$

Convolution can be thought of as an averaging process, in which  $f(\mathbf{x})$  is replaced by the "averaged value" of  $f(\mathbf{x})$  relative to the "profile" function  $g(\mathbf{x})$ .

Theorem 2. The convolution operator is commutative:

$$
(f \star g)(\mathbf{x}) = (g \star f)(\mathbf{x}),
$$

and associative:

$$
f \star (g \star h)(\mathbf{x}) = (f \star g) \star h.
$$

## 6.1.1. Heat equation

The heat equation in free space with the forcing term  $F(\mathbf{x}, t)$ :

$$
\frac{\partial u}{\partial t} - \sigma \Delta u = F(\mathbf{x}, t), \quad \mathbf{x} \in \mathbb{R}^{\dim}, \tag{29}
$$

where the coefficient  $\sigma$  is a positive constant and  $\Delta = \nabla \cdot \nabla$  is the Laplacian operator, subject to the initial condition,

$$
u(\mathbf{x},0) = IC(\mathbf{x}), \quad \mathbf{x} \in \mathbb{R}^{\dim} \tag{30}
$$

has solution

$$
u(\mathbf{x},t) = \int_{\mathbb{R}^{\dim}} IC(\mathbf{y})G(\mathbf{x}-\mathbf{y},t)d\mathbf{y} + \int_0^t \int_{\mathbb{R}^{\dim}} F(\mathbf{y},\tau)G(\mathbf{x}-\mathbf{y},t-\tau)d\mathbf{y}d\tau, \quad (31)
$$

where the fundamental solution for the heat equation is:

$$
G(\mathbf{x},t) = \frac{1}{(4\pi\sigma t)^{dim/2}}e^{-\|\mathbf{x}\|^2/(4\sigma t)}
$$
\n(32)

The *dim* can be 1,2 or 3.

## 6.1.2. Wave equation

The wave equation in free space with the forcing term  $F(\mathbf{x}, t)$ :

$$
\frac{\partial^2 u}{\partial t^2} - c^2 \Delta u = F(\mathbf{x}, t), \quad \mathbf{x} \in \mathbb{R}^{\dim},
$$
\n(33)

where the wave speed c is a positive constant and  $\Delta = \nabla \cdot \nabla$  is the Laplacian operator, subject to the initial conditions,

$$
u(\mathbf{x},0) = IC(\mathbf{x}), \quad \mathbf{x} \in \mathbb{R}^{\dim},
$$
  

$$
u_t(\mathbf{x},0) = IT(\mathbf{x}), \quad \mathbf{x} \in \mathbb{R}^{\dim},
$$
 (34)

has solution

$$
\frac{\partial}{\partial t} \int_{\mathbb{R}^{\text{dim}}} G(\mathbf{x} - \mathbf{y}, t) IC(\mathbf{y}) d\mathbf{y} + \int_{\mathbb{R}^{\text{dim}}} G(\mathbf{x} - \mathbf{y}, t) IT(\mathbf{y}) d\mathbf{y} + \int_{\mathbb{R}^{\text{dim}}} \int_{0}^{t} G(\mathbf{x} - \mathbf{y}, t - \tau) F(\mathbf{y}, \tau) d\tau d\mathbf{y}
$$
\n(35)

where in 3 dimensions:

$$
G(\mathbf{x},t) = \frac{1}{4\pi c \|\mathbf{x}\|} \delta\left((ct) - \|\mathbf{x}\|\right),\tag{36}
$$

in 2 dimensions:

$$
G(\mathbf{x},t) = \begin{cases} \frac{1}{2\pi c} \frac{1}{\sqrt{(ct)^2 - ||\mathbf{x}||^2}}, & ||\mathbf{x}|| < (ct) \\ 0 & \text{otherwise} \end{cases}
$$
(37)

in 1 dimension :

$$
G(\mathbf{x}, t) = \begin{cases} \frac{1}{2c}, & \|\mathbf{x}\| < (ct) \\ 0 & \text{otherwise} \end{cases}
$$
 (38)

We show the solution that matches  $IC$  is related to the solution that matches  $IT$ . **Theorem 3.** Let  $v_{IT}$  denote the solution to the problem

$$
u_{tt} = c^2 u, \quad \mathbf{x} \in \mathbb{R}^{\dim},
$$
  

$$
u(\mathbf{x}, 0) = 0,
$$
  

$$
u_t(\mathbf{x}, 0) = IT(\mathbf{x}).
$$

Then the function  $w \equiv \frac{\partial}{\partial t} v_{IC}$  solves

$$
u_{tt} = c^2 u, \quad \mathbf{x} \in \mathbb{R}^{\dim},
$$
  

$$
u(\mathbf{x}, 0) = IC(\mathbf{x}),
$$
  

$$
u_t(\mathbf{x}, 0) = 0.
$$

More concretely, in one dimension

$$
u(x,t) = \frac{1}{2} \left( IC(x+ct) + IC(x-ct) \right)
$$

$$
+ \frac{1}{2c} \int_{x-ct}^{x+ct} IT(y) dy
$$

$$
+ \frac{1}{2c} \int_{\tau=0}^{t} \int_{x-c(t-\tau)}^{x+c(t-\tau)} F(y,\tau) dy d\tau
$$

In two dimensions

$$
u(\mathbf{x},t) = \frac{\partial}{\partial t} \left( \frac{1}{2\pi c} \int_{\|\mathbf{x}-\mathbf{y}\| \le ct} \frac{IC(\mathbf{y})}{\sqrt{c^2 t^2 - \|\mathbf{y} - \mathbf{x}\|^2}} d\mathbf{y} \right) + \frac{1}{2\pi c} \int_{\|\mathbf{x}-\mathbf{y}\| \le ct} \frac{IT(\mathbf{y})}{\sqrt{c^2 t^2 - \|\mathbf{y} - \mathbf{x}\|^2}} d\mathbf{y} + \frac{1}{2\pi c} \int_{\tau=0}^t \int_{\|\mathbf{x}-\mathbf{y}\| \le c(t-\tau)} \frac{F(\mathbf{y},\tau)}{\sqrt{c^2 (t-\tau)^2 - \|\mathbf{y} - \mathbf{x}\|^2}} d\mathbf{y} d\tau
$$

## 6.2. Green's functions

Green's functions are like fundamental solutions, with the added boundary conditions.

## 6.2.1. Heat equation

In one dimension,  $\Omega = [0, l]$ , given the homogeneous Neumann boundary condition

$$
\frac{\partial u}{\partial x} = 0, \quad x = \{0, l\},\
$$

then

$$
u(x,t) = \int_0^l IC(y)G(x,y,t)dy + \int_0^t \int_0^l F(y,\tau)G(x,y,t-\tau)dyd\tau,
$$

where the Green's function has two representations:

$$
G(x, y, t) = \frac{1}{l} + \frac{2}{l} \sum_{n=1}^{\infty} \cos \frac{n\pi x}{l} \cos \frac{n\pi y}{l} e^{-\frac{\sigma n^2 \pi^2 t}{l^2}}
$$

$$
= \frac{1}{2\sqrt{\pi\sigma t}} \sum_{n=-\infty}^{\infty} e^{-\frac{(x-y+2nl)^2}{4\sigma t}} + e^{-\frac{(x+y+2nl)^2}{4\sigma t}}
$$

The first series converges fast for large  $t$ , the second series converges fast for small  $t$ .

## 6.2.2. Wave equation

In one dimension,  $\Omega = [0, l]$ , given the homogeneous Neumann boundary condition

$$
\frac{\partial u}{\partial x} = 0, \quad x = \{0, l\},\
$$

then

$$
u(x,t) = \frac{\partial}{\partial t} \int_0^l IC(y)G(x,y,t)dy + \int_0^l IT(y)G(x,y,t)dy
$$

$$
+ \int_0^t \int_0^l F(y,\tau)G(x,y,t-\tau)dyd\tau,
$$

where the Green's function is:

$$
G(x, y, t) = \frac{t}{l} + \frac{2}{c\pi} \sum_{n=1}^{\infty} \frac{1}{n} \cos \frac{n\pi x}{l} \cos \frac{n\pi y}{l} \sin \frac{-c n\pi t}{l}
$$

## 7. Eigenfunction expansions for a separable problem

Let  $u(\mathbf{x}, t)$  satisfy the following diffusion equation with a separable forcing term and homogeneous Neumann boundary condition and initial condition:

$$
\frac{\partial}{\partial t}u(\mathbf{x},t) - \nabla \left(\mathcal{D}_0 \nabla u(\mathbf{x},t)\right) = k(\mathbf{x})f(t), \qquad \mathbf{x} \in \Omega,
$$
\n(39)

$$
\mathcal{D}_0 \nabla u(\mathbf{x}, t) \cdot \nu(\mathbf{x}) = 0, \qquad \mathbf{x} \in \Gamma, \qquad (40)
$$

$$
u(\mathbf{x},t) = 0, \qquad \mathbf{x} \in \Omega, \qquad (41)
$$

Let  $\phi_n(\mathbf{x})$  and  $\lambda_n$  be the L<sup>2</sup>-normalized eigenfunctions and eigenvalues associated to the Laplace operator with homogeneous Neumann boundary conditions:

$$
-\nabla \mathcal{D}_0(\nabla \phi_n(\mathbf{x})) = \lambda_n \phi_n(\mathbf{x}), \quad \mathbf{x} \in \Omega,
$$
\n(42)

$$
\mathcal{D}_0 \nabla \phi_n(\mathbf{x}) \cdot \nu(\mathbf{x}) = 0, \qquad \mathbf{x} \in \Gamma \tag{43}
$$

such that

$$
\int_{\Omega} |\phi_n(\mathbf{x})|^2 d\mathbf{x} = 1.
$$

We claim that the solution  $u(\mathbf{x}, t)$  is

$$
u(\mathbf{x},t) = \sum_{n=1}^{\infty} (a_n) \phi_n(\mathbf{x}) \int_0^t e^{-\lambda_n(t-s)} f(s) ds,
$$
 (44)

where the coefficients are

$$
a_n = \int_{\Omega} k(\mathbf{x}) \phi_n(\mathbf{x}) d\mathbf{x}.\tag{45}
$$

To prove the above claim, we need to show

- 1.  $u(\mathbf{x},0) = 0;$
- 2.  $\mathcal{D}_0 \nabla u(\mathbf{x}, t) \cdot \nu(\mathbf{x}) = 0;$
- 3.  $\frac{\partial}{\partial t}u(\mathbf{x},t) \nabla \left(\mathcal{D}_0 \nabla u(\mathbf{x},t)\right) = k(\mathbf{x})f(t);$

**Remark 4.** We just show below that  $u(\mathbf{x}, t)$  satisfies the third item.

We use the properties of an ortho-normal basis to write  $k(\mathbf{x})$  in the eigenfunction basis:

$$
k(\mathbf{x}) = \sum_{n=1}^{\infty} (a_n) \phi_n(\mathbf{x}),
$$

where  $a_n$  is the projection of  $k(\mathbf{x})$  on the elements of the basis:

$$
a_n = \int_{\Omega} k(\mathbf{x}) \phi_n(\mathbf{x}) d\mathbf{x}.
$$

Then we show

$$
\frac{\partial}{\partial t}\left(\phi_n(\mathbf{x})\int_0^t e^{-\lambda_n(t-s)}f(s)ds\right)-\nabla\left(\mathcal{D}_0\nabla\left(\phi_n(\mathbf{x})\int_0^t e^{-\lambda_n(t-s)}f(s)ds\right)\right)=\phi_n(\mathbf{x})f(t),
$$

by computing

$$
\frac{\partial}{\partial t}\left(\phi_n(\mathbf{x})\int_0^t e^{-\lambda_n(t-s)}f(s)ds\right) = \phi_n(\mathbf{x})\left(\int_0^t (-\lambda_n)e^{-\lambda_n(t-s)}f(s)ds + f(t)\right)
$$

and

$$
-\nabla\left(\mathcal{D}_0\nabla\left(\phi_n(\mathbf{x})\int_0^t e^{-\lambda_n(t-s)}f(s)ds\right)\right)=\lambda_n\phi_n(\mathbf{x})\int_0^t e^{-\lambda_n(t-s)}f(s)ds.
$$

## 7.1. Eigenfunctions and eigenvalues for rectangle and disk

For Neumann boundary condition the eigenvalues of the Laplacian operator

$$
-\nabla \cdot \nabla \phi = \lambda \phi \tag{46}
$$

for a rectangle  $[0, l_x] \times [0, l_y]$  are

$$
\phi_{mn}(x,y) = \cos\frac{\pi mx}{l_x}\cos\frac{\pi ny}{l_y}, \quad \lambda_{mn} = \frac{\pi^2 m^2}{l_x^2} + \frac{\pi^2 n^2}{l_y^2}, \quad n, m = 0, 1, 2, \cdots \tag{47}
$$

For a disk of radius  $R$ , the eigenfunctions are:

$$
\phi_{nk}(r,\theta) = J_n\left(\frac{\alpha_{nk}r}{R}\right)(A_n\cos n\theta + B_n\sin n\theta), \quad \lambda_{nk} = \frac{\alpha_{nk}^2}{R^2}.\tag{48}
$$

The function  $J_n(z)$  is the nth Bessel function of the first kind,  $n = 0, 1, 2, \cdots$ . The number  $\alpha_{nk}$  is the k-th root,  $k = 1, 2, \dots$ , of  $J'_n(z)$ , the derivative of  $J_n(z)$ . The coefficients  $A_n$  and  $B_n$  are arbitary constants, meaning that for each nk combination there are two eigenfunctions, except when  $n = 0$ , where  $\sin n\theta \equiv 0$ , so there is only one eigenfunction. In summary, when  $n = 0$ ,  $\lambda_{nk}$  is a simple root (counted only once), when  $n > 0$ ,  $\lambda_{nk}$  is a double root (counted twice). Zero is also an eigenvalue.

## **Roots of Derivatives of Bessel functions**

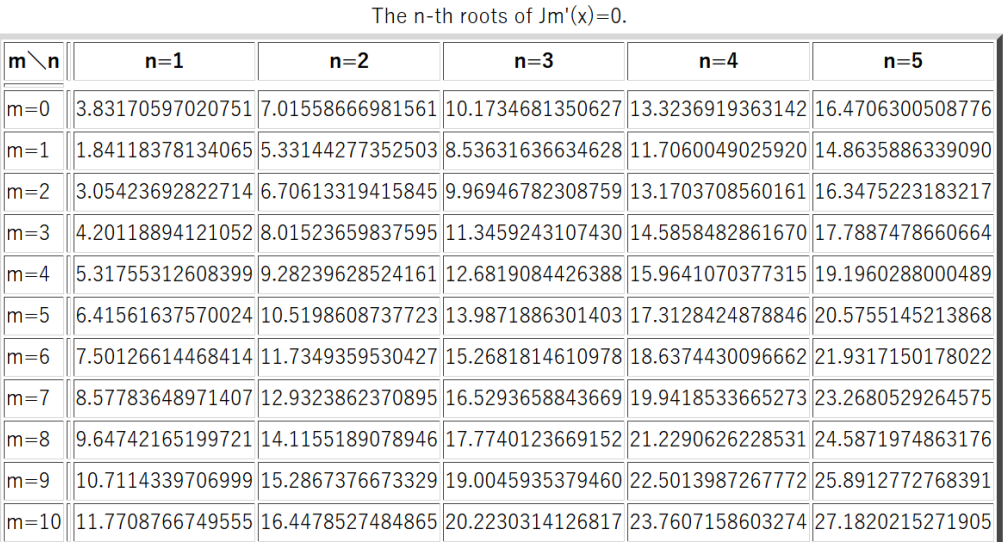

Figure 1: The zeros of the derivatives of Bessel functions of the first kind.

## 8. Matlab programming

- 8.1. Creating the geometry
	- Define a Geometry Description Matrix gdm.

Each column in the Geometry Description Matrix corresponds to an object in the solid geometry model. Four types of solid objects are supported. The object type is specified in row one:

- For the circle solid, row one contains 1, the second and third row contain the center x- and y-coordinates respectively. Row four contains the radius of the circle.
- For a polygon solid, row one contains 2, and the second row contains the number, N, of line segments in the boundary. The following N rows contain the x-coordinates of the starting points of the edges, and the following N rows contain the y-coordinates of the starting points of the edges.
- For a rectangle solid, row one contains 3. The format is otherwise identical to the polygon format.
- For an ellipse solid, row one contains 4, the second and third row contain the center x- and y-coordinates respectively. Row four and five contain the major and minor axes of the ellipse. The rotational angle of the ellipse is stored in row six.
- Use decsg function to get the geometry description gdescription =  $decsq(qdm)$
- 8.2. Create PDE Model
	- Create empty PDE Model structure  $mypde = createpde();$
	- Create PDE Model geometry  $mygeom = geometryFromEdges(myple,gdescription);$ You can plot it to check:  $p \text{deqplot}(m \text{yqeom});$
	- Create finite elements mesh (P1 elements)  $m$ quesh = qenerateMesh(mypde,'GeometricOrder','linear','hmax',hmax); where **hmax** is the target maximum edge size. You can plot it to check: *pdeplot(mymesh)*;
	- Define the coefficients of the PDE: specifyCoefficients(mypde,'m',mcoeff,'d',dcoeff,'c',ccoeff,'a',acoeff,'f',fcoeff);

Reminder, the coefficients are:

$$
m\frac{\partial^2 u}{\partial t^2} + d\frac{\partial u}{\partial t} - \nabla \cdot (c\nabla u) + au = f.
$$

The coefficients m, d, c, a, and f can be functions of location  $(x,y, \text{ and in } 3)$ dimensions,  $z$ ) and they can be functions of the solution  $u$  or its gradient.

The corresponding value of the coefficients can be defined in one of two ways:

- Numeric format as a scalar, vector or matrix Example: specifyCoefficients(mypde, 'm',0,'d',1,'c',1,'a',0,'f',0);
- MATLAB function format Example:  $specify Coefficients(mypde, 'm', 0, 'd', 1, 'c', 1, 'a', 0, 'f', @forcingterm);$

The required format for the function definition is the following.

- ∗ A function handle representation of an equation coefficient is required to accept two input argument and return a single output argument.
- ∗ The function is of the form:  $\textit{coef} = \textit{coeff} \textit{cn}(\textit{location}, \textit{state})$
- ∗ The location argument is a structure that defines the location within the domain where the coefficients are evaluated. The fields of the location struct are as follows:
	- location.x x-coordinates of the evaluation points
	- location.y y-coordinates of the evaluation points
	- location.z z-coordinates of the evaluation points, 3-D only
	- location.subdomain subdomain ID corresponding to the points
- ∗ The fields of the state struct are as follows:
	- state.u The solution at the locations
	- state.ux The x-component of the solution gradient
	- state.uy The y-component of the solution gradient
	- state.uz The z-component of the solution gradient, 3-D only
	- state.time The time at which the solution is computed
- ∗ The output, coef, defines the coefficients at the requested locations. Each j'th column of the coef matrix defines the coefficients at the corresponding j'th location in the location struct. The coef matrix has a size of MC-by-NL, where MC is the number of entries required to define the coefficient and NL is the number of locations.
- Define the coefficients of the boundary conditions. For Neumann boundary condition:

 $(c\nabla u) \cdot \mathbf{n} + qu = g, \quad (x, y, z) \in \Gamma = \partial \Omega,$ 

where **n** is the unit outward-pointing normal to  $\Omega$ , the command is

```
NumEdges = mygeom.NumEdges;
for ie = 1:NumEdges
applyBoundaryCondition(mypde,'neumann','edge',ie,'g',gcoeff,'q',qcoeff);
end
```
For the Dirichlet boundary condition, the command is:

$$
hu = r, \quad (x, y, z) \in \Gamma = \partial \Omega,
$$

```
NumEdges = mygeom.NumEdges;
for ie = 1:NumEdgesapplyBoundaryCondition(mypde,'dirichlet','edge',ie,'r',rcoeff,'h',hcoeff);
end
```
The corresponding value of the coefficients can be defined in one of two ways:

```
– Numeric format as a scalar, vector or matrix
  Example:
  NumEdges = mygeom.NumEdges;
  for ie = 1:NumEdges
  applyBoundaryCondition(mypde,'neumann','edge',ie,'g',0,'q',0);
  end
```
– MATLAB function format Example:

```
NumEdges = mygeom.NumEdges;
for ie = 1:NumEdges
applyBoundaryCondition(mypde,'neumann','edge',ie,'g',@neumannsource,'q',0);
end
```
- 8.3. Solution of PDE Model
	- Assemble the finite elements matrices.  $FEM = assembleFEMatrices (mypde);$

```
FEM is a struct containing the following fields
       K: Stiffness matrix
       A: Absorbtion/Reaction matrix
       F: Force matrix
```
- Q: Neumann boundary condition matrix
- G: Neumann boundary condition vector
- H: Dirichlet boundary condition matrix
- R: Dirichlet boundary condition vector
- M: Mass matrix
- Write down the ODE problem.
	- For the heat or diffusion equation  $(m = 0, d \neq 0)$  we have the following time-dependent matrix equations :

$$
M\frac{\partial U}{\partial t} = -(KU + AU + QU) + F + G, \quad U = \begin{bmatrix} U_1 \\ \vdots \\ U_{N_p} \end{bmatrix},
$$

where

$$
M_{ij} \equiv \int_{\Omega} d\phi_j \, \phi_i \, d\mathbf{x}, \quad i = 1, \cdots, N_p, \ j = 1, \cdots, N_p.
$$

– Example of the ODE right hand side function for the heat equation.

function Yout= odefun\_rhs(t,Y)

global FEM\_M FEM\_K FEM\_A FEM\_Q FEM\_G FEM\_F Yout =  $-(FEM_K*Y+FEM_A*Y+FEM_Q*Y)+FEM_G+FEM_F;$ 

end

– For the wave equation  $(m \neq 0, d = 0)$  we have the following ODE:

$$
M\frac{\partial^2 U}{\partial t^2} = -(KU + AU + QU) + F + G, \quad U = \begin{bmatrix} U_1 \\ \vdots \\ U_{N_p} \end{bmatrix}.
$$

where

$$
M_{ij} \equiv \int_{\Omega} m \, \phi_j \, \phi_i \, d\mathbf{x}, \quad i = 1, \cdots, N_p, \ j = 1, \cdots, N_p.
$$

Put into the first order ODE form so that the Matlab ODE solvers can be used:

$$
\begin{bmatrix} M & 0 \\ 0 & I \end{bmatrix} \frac{\partial}{\partial t} \begin{bmatrix} U_t \\ U \end{bmatrix} = \begin{bmatrix} 0 & -(K+A+Q) \\ I & 0 \end{bmatrix} \begin{bmatrix} U_t \\ U \end{bmatrix} + \begin{bmatrix} F+G \\ 0 \end{bmatrix},
$$

– The matrix  $M$  is called the mass matrix.

- Choose a Matlab ODE solver. Ex: ode45, ode23, ode113, ode15i, ode15s, ode23s, ode23t, ode23tb
- Set the options for the ODE solver.  $\textit{options} = \textit{odeset}'(\textit{Mass}, \textit{FEM\_M}, \textit{AbsTol}', \textit{odesolve\_atol}, \textit{RelTol}', \textit{odesolve\_rtol}, \textit{'Stats}', \textit{'on}');$
- Define initial condition. Ex.  $u0 = IC\text{-}general(P(1,:), P(2,:));$

```
function f = IC\_general(x,y)aa = 0.01;nr = length(x);f = zeros(1, nr);f(1,:) = exp(-(((x+0.25)).^2+((y-0.25).^2))(aa);end
```
- Define time interval on which to solve the ODE. Ex. tlist = linspace( $0, 0.05, 11$ );
- Solve ODE.

Ex.  $[TOUT, YOUT] = ode23t(@odefun_rhs, tlist, u0', options);$ TOUT contains the time points.  $TOUT = [t_1 \cdots t_M].$ YOUT contains the solution at the time points at the finite elements nodes.  $YOUT =$  $\sqrt{ }$  $\overline{\phantom{a}}$  $U_1(t_1)\cdots U_{N_p}(t_1)$ . . .  $U_1(t_M)\cdots U_{N_p}(t_M)$ 1  $\overline{\phantom{a}}$ 

- Display the solution.
	- At the initial time.  $pdeplot(headtmodel, 'XYData', YOUT(1,:)', 'Contour', 'on', 'ColorMap', 'jet');$
	- At the final time. pdeplot(heatmodel,'XYData',YOUT(end,:)','Contour','on','ColorMap','jet');